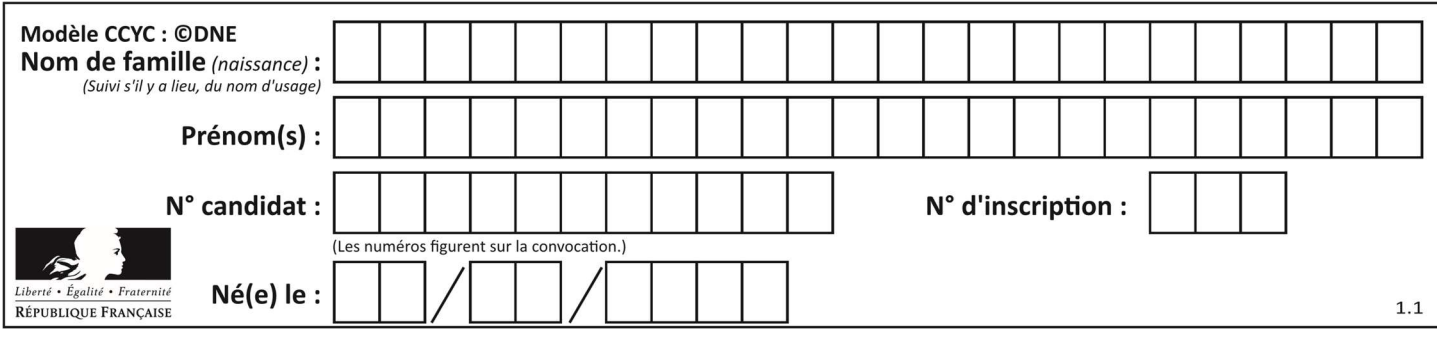

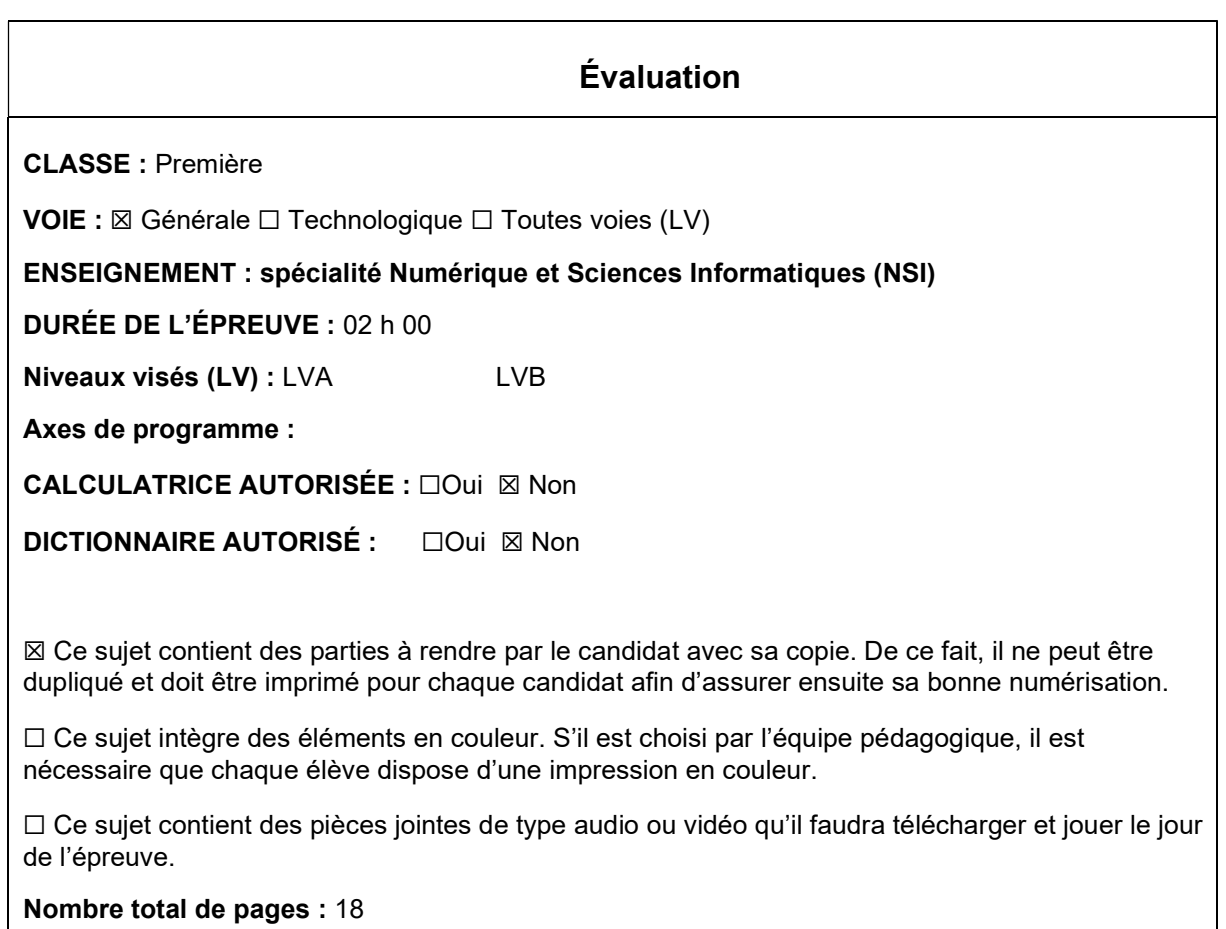

L'épreuve consiste en 42 questions, rangées en 7 thèmes.

Le candidat gagne 1 point pour la réponse correcte et obtient un résultat nul pour une réponse fausse, une absence de réponse ou une réponse multiple.

Le résultat obtenu est transformé en note sur 20 selon la formule : nombre de points obtenus x 20/42.

## Le candidat indique ses réponses aux questions en pages 3 et 4. Seules les pages 1 à 4 sont rendues par le candidat à la fin de l'épreuve, pour être numérisées.

Les questions figurent sur les pages suivantes.

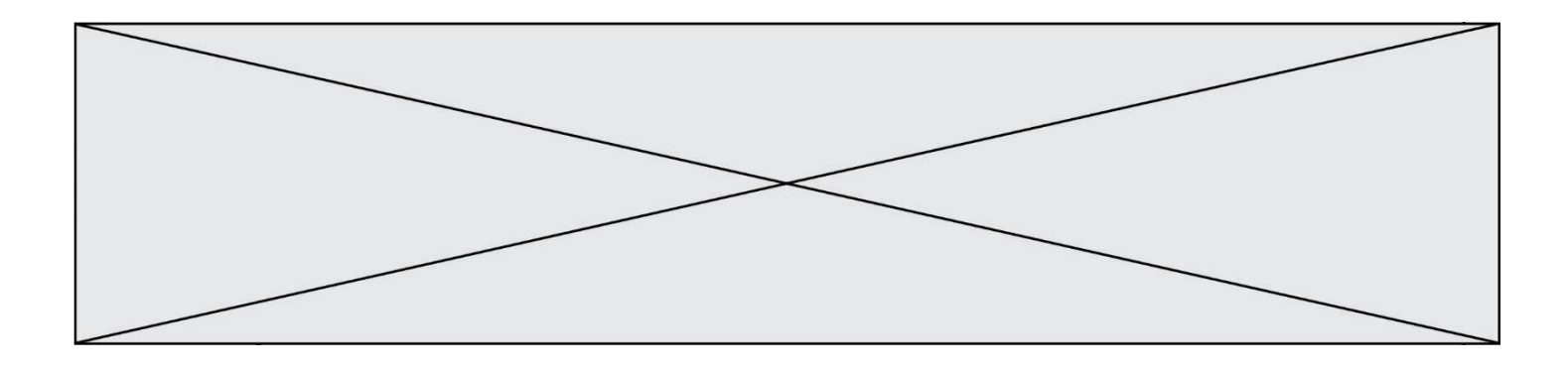

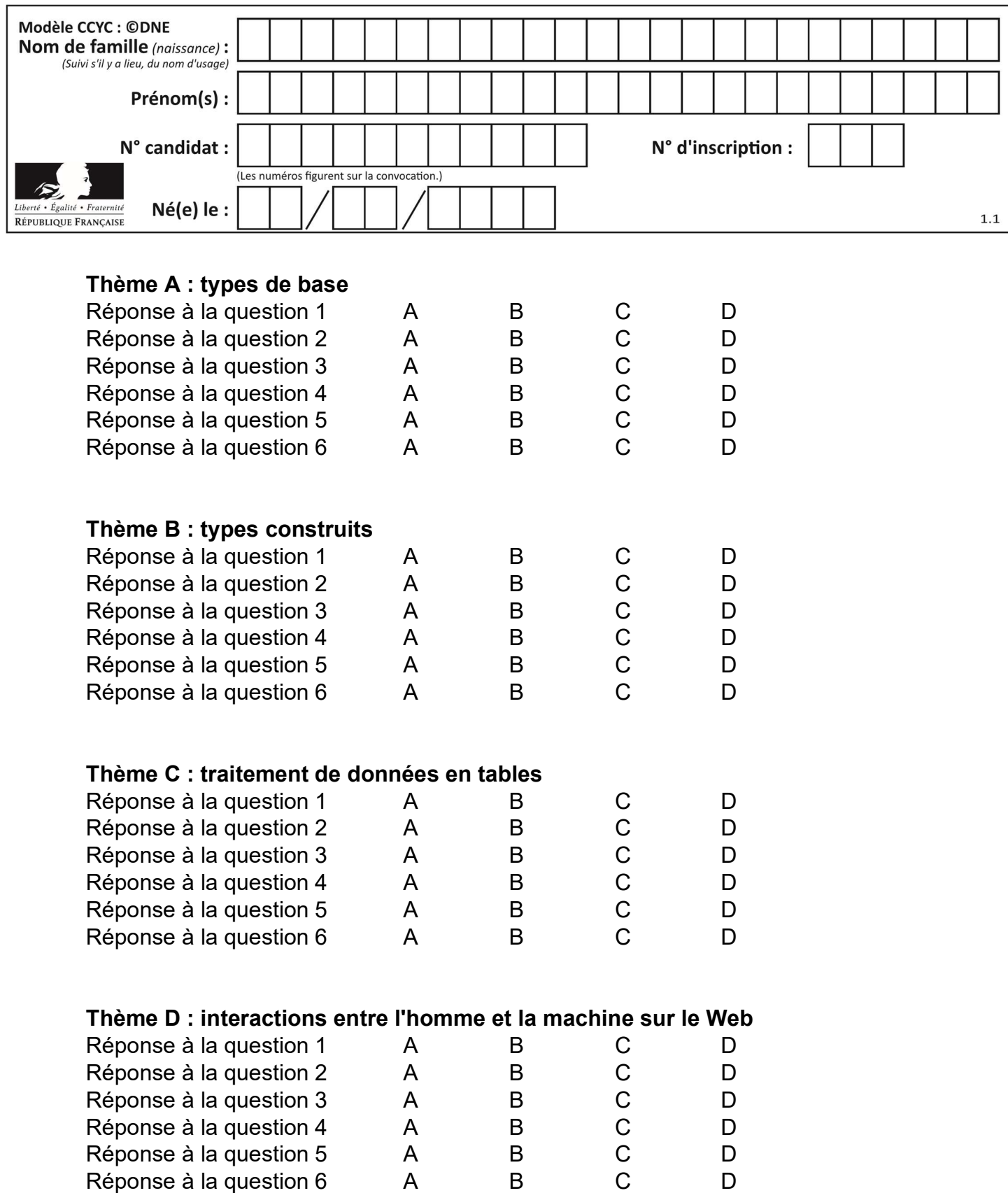

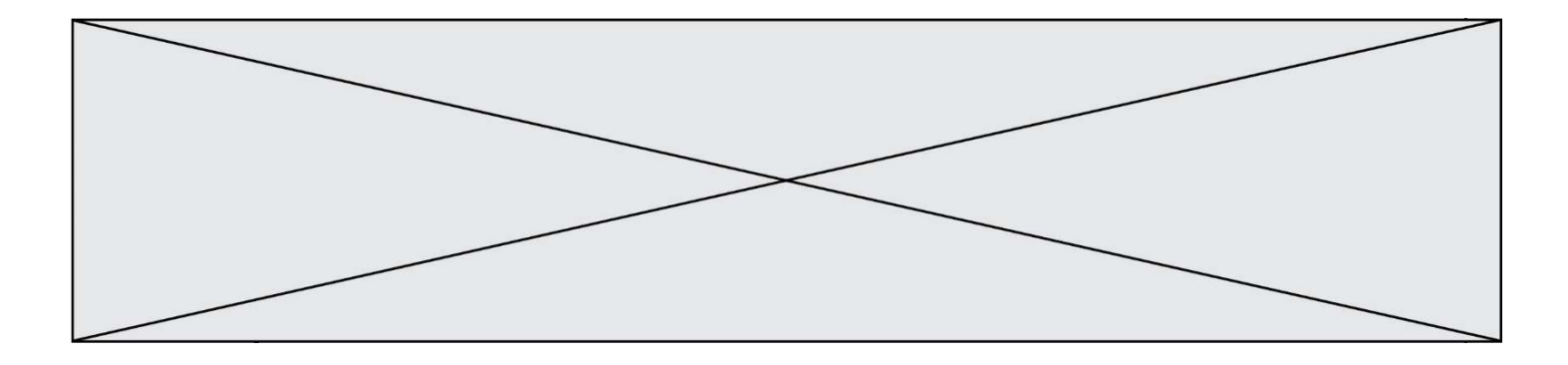

# Thème E : architectures matérielles et systèmes d'exploitation

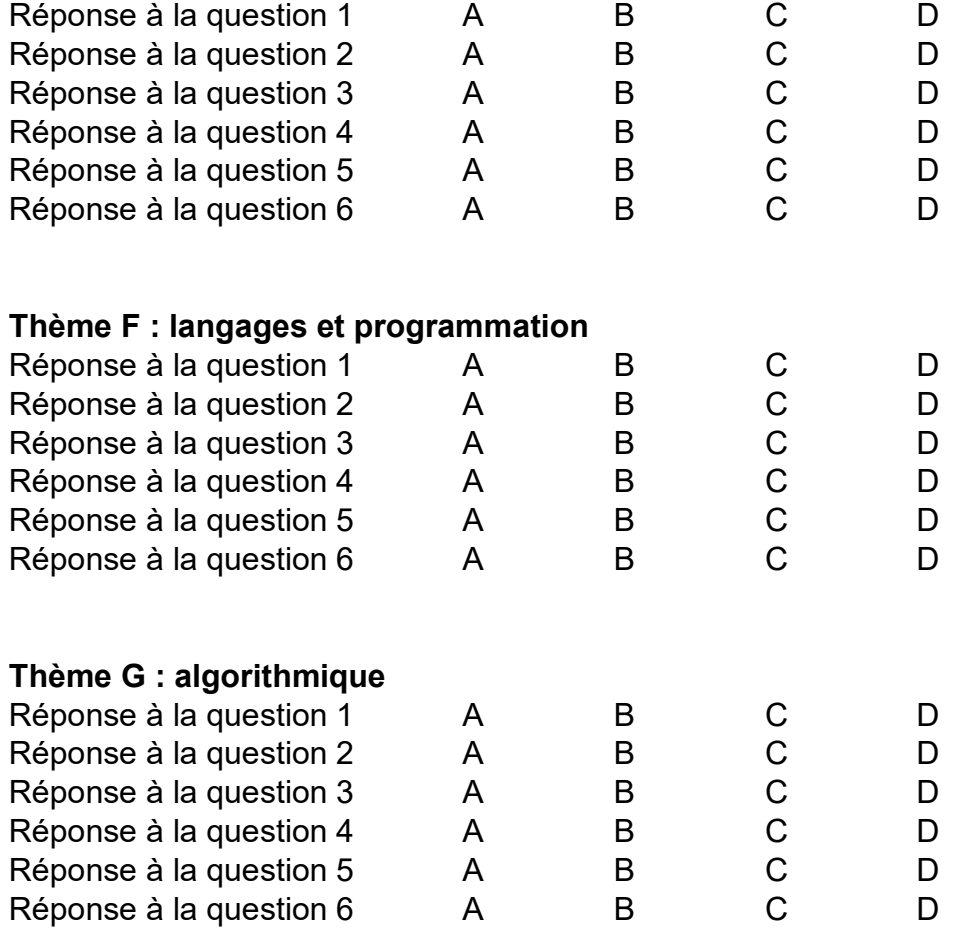

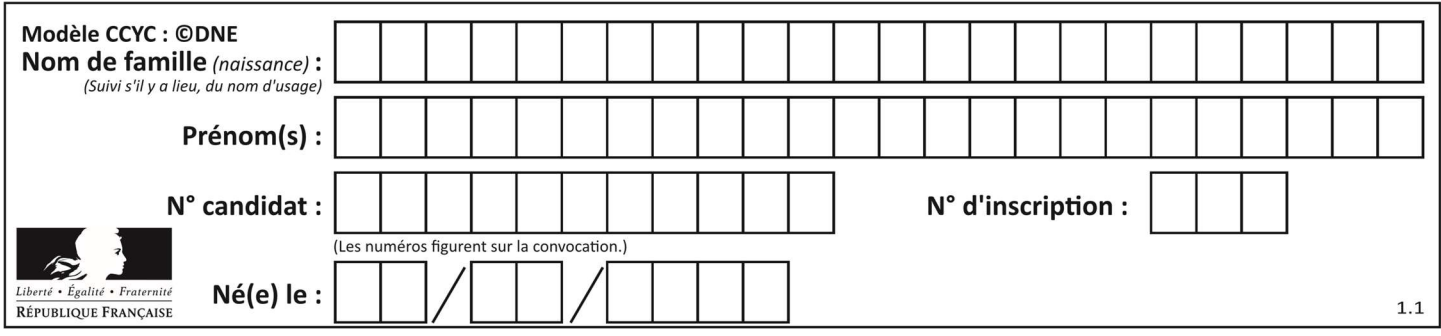

## Thème A : types de base

## Question A 1

Parmi les quatre expressions suivantes, laquelle s'évalue en True ?

#### Réponses

- A False and (True and False)
- B False or (True and False)
- C True and (True and False)
- D True or (True and False)

## Question A 2

Combien de bits faut-il au minimum pour coder le nombre décimal 4085 ?

#### Réponses

- A 4
- B 12
- C 2042
- D 2043

## Question A 3

Quelle est la valeur de x à la fin de l'exécution du script Python suivant ?

```
x = 1for i in range(10): 
  x = x * 2
```
## Réponses

A 2

- B 1024
- C 2048
- D 20000000000

#### Question A 4

Quelle est la représentation binaire sur un octet (c'est-à-dire sur 8 bits) de l'entier −4 ? Réponses

- A 0000 0100
- B 1111 1010
- C 1111 1011
- D 1111 1100

#### Question A 5

Parmi les noms suivants, lequel n'est pas celui d'une méthode d'encodage des caractères ?

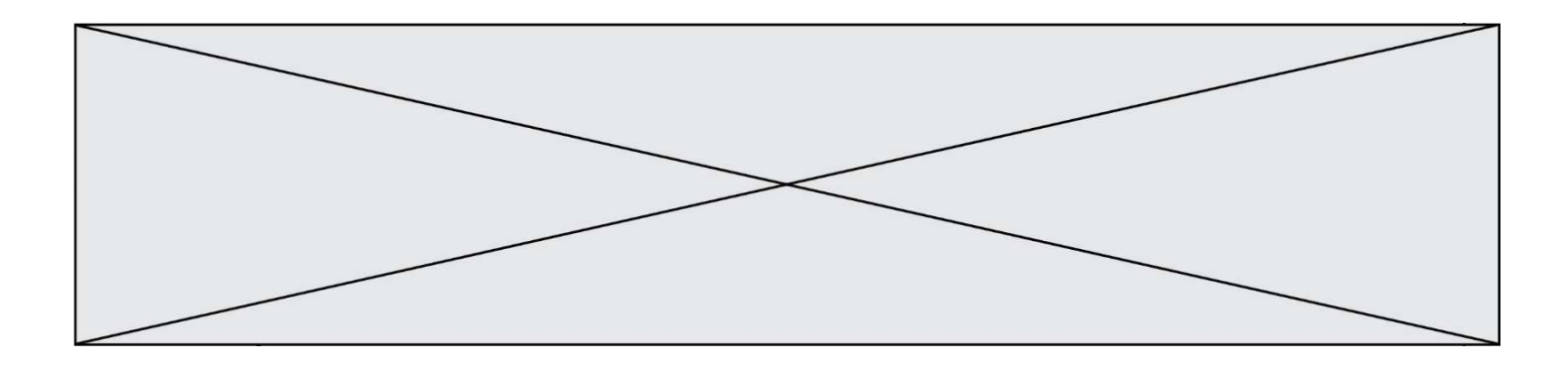

- A UTF-16
- B ASCII
- C Arial
- D Unicode

## Question A 6

Quel est un avantage du codage UTF8 par rapport au codage ASCII ?

- A il permet de coder un caractère sur un octet au lieu de deux
- B il permet de coder les majuscules
- C il permet de coder tous les caractères
- D il permet de coder différentes polices de caractères

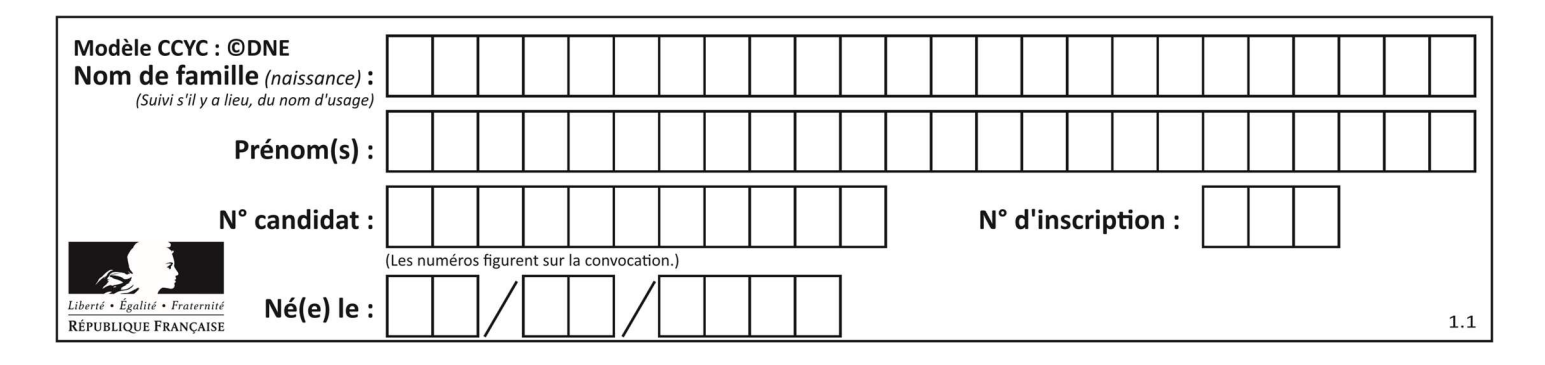

## Thème B : types construits

## Question B 1

Quelle est la valeur de :

 $[x - y for x in range(4) for y in range(3) if x > y]$ 

## Réponses

```
A [1, 2, 1, 3, 2, 1] 
B [1, 2, 3, 1, 2, 1] 
C [1, 2, 3, 3, 2, 1] 
D [1, 2, 1, 2, 3, 1]
```
## Question B 2

On considère le code suivant :

```
def feed(t): 
     for i in range(len(t)): 
        t[i] = 0 return t
```
Que renvoie feed([12, 24, 32]) ?

## Réponses

```
A [120, 240, 320]
B [0, 0, 0] 
C \quad \Gamma ]
D [0]
```
## Question B 3

Comment peut-on accéder à la valeur associée à une clé dans un dictionnaire ? Réponses

- A il faut parcourir le dictionnaire avec une boucle à la recherche de la clé
- B on peut y accéder directement à partir de la clé
- C on ne peut pas accéder à une valeur contenue dans un dictionnaire à partir d'une clé
- D il faut d'abord déchiffrer la clé pour accéder à un dictionnaire

## Question B 4

Quelle est la valeur de la variable S à la fin de l'exécution du script suivant ?

```
res = [ [1,2,3], [4,5,6], [7,8,9] ] 
S = \emptysetfor i in range(3): 
   S = S + res[i][2]
```
Réponses

```
A 12
```
- B 15
- C 18
- D 24

Question B 5

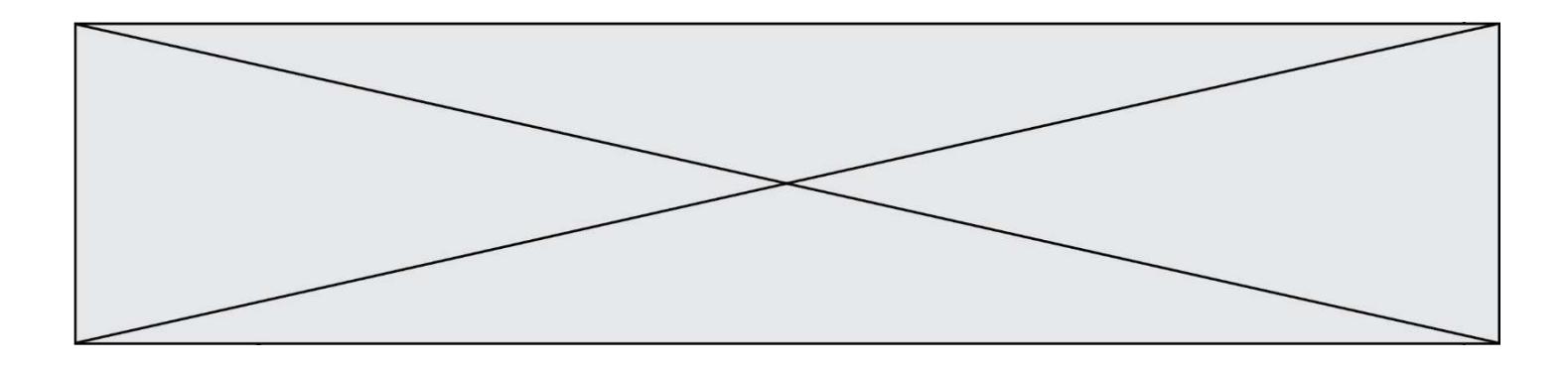

On définit :

notes = [('Toto', 20), ('John', 12), ('Johnny', 2), ('Superman', 16)]

Quelle est l'expression donnant la note de Superman ?

## Réponses

- A notes[4][2]
- B notes[3][1]
- C notes[Superman]
- D notes['Superman']

## Question B 6

On définit L = [4,25,10,9,7,13]. Quelle est la valeur de L[2] ?

- A 4
- B 25
- C 10
- D 9

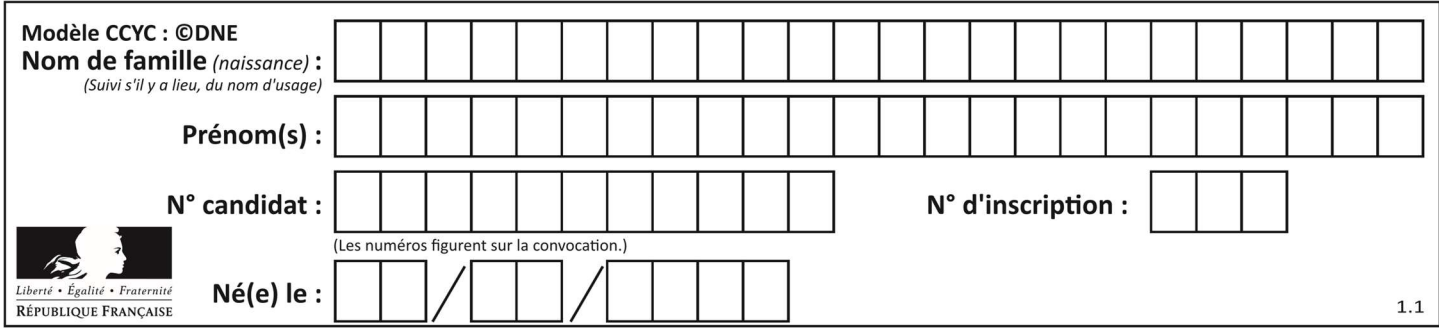

## Thème C : traitement de données en tables

## Question C 1

Qu'est-ce qu'un fichier CSV ?

## Réponses

- A une librairie Python permettant l'affichage des images
- B un utilitaire de traitement d'image
- C un format d'image
- D un format de données

## Question C 2

On a défini deux tables de données :

```
data1 = [('Bruce', 'Wayne'), ('Chuck', 'Norris'), ('Bruce', 'Lee'), ('Clark', 'Kent')] 
data2 = [('Diana', 'Prince'), ('Chuck', 'Norris'), ('Peter', 'Parker')]
```
Quelle instruction permet de construire une table data regroupant l'ensemble des informations de data1 et data2 ?

## Réponses

- A data = data $1 +$  data $2$
- $B$  data == data1 + data2
- C data = [element for element in data1 or data2]
- D data =  $[data1] + [data2]$

## Question C 3

Soit le tableau défini de la manière suivante : tableau = [[1,3,4],[2,7,8],[9,10,6],[12,11,5]] On souhaite accéder à la valeur 12, on écrit pour cela :

## Réponses

- A tableau[4][1]
- B tableau[1][4]
- C tableau[3][0]
- D tableau[0][3]

## Question C 4

Laquelle de ces affirmations est vraie ?

## Réponses

- A on peut ouvrir un fichier CSV à l'aide d'un tableur
- B un fichier CSV permet de gérer l'apparence du code dans l'éditeur
- C un fichier CSV permet de gérer l'apparence d'une page HTML
- D un fichier CSV contient un programme à compiler

#### Question C 5

Parmi les propositions, laquelle est le tableau en compréhension des carrés de 0 à 9 ?

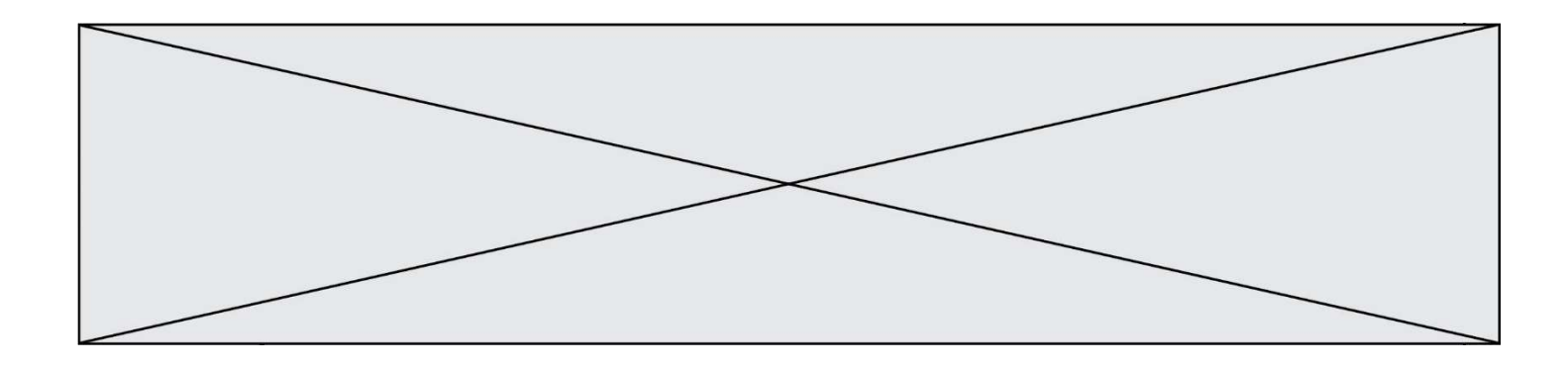

#### Réponses

- A (i\*i for i in range(10))
- B [i\*i for k in range(10)]
- C [i\*i] for i in range(10)
- D [i\*i for i in range(10)]

#### Question C 6

Dans la plupart des fichiers CSV, que contient la première ligne ? Réponses

- A des notes concernant la table de données
- B les sources des données
- C les descripteurs des champs de la table de données
- D l'auteur de la table de données

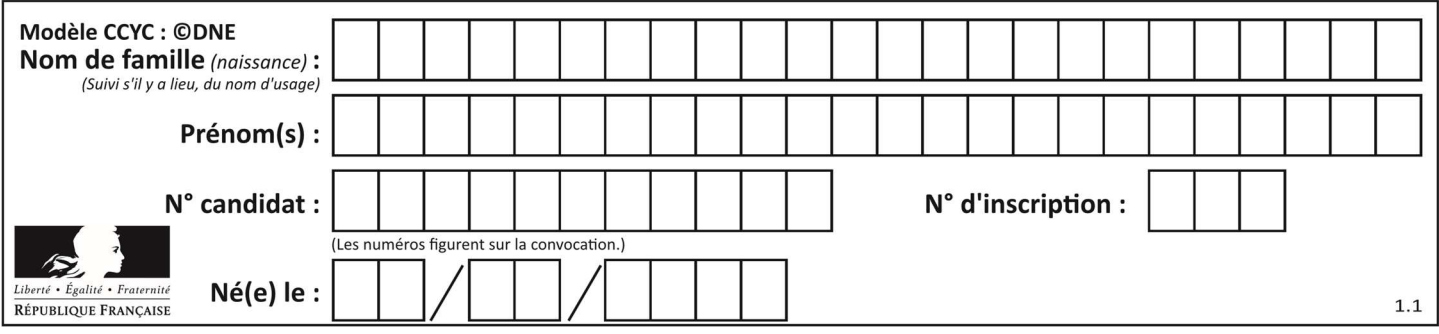

## Thème D : interactions entre l'homme et la machine sur le Web

## Question D 1

On considère le formulaire HTML suivant :

```
<form action="action.php" method="get" name="prenom"> 
    Prénom : 
       <input type="text" id="champ1" name="p"/> 
   <br/><sub>r</sub> <input type="hidden" name="util" value="1549"/> 
    <input value="Envoi du prénom" type="submit"/> 
</form>
```
Le prénom entré par l'utilisateur est contenu dans :

## Réponses

- A l'élément dont l'attribut id est champ1
- B l'élément nommé prénom
- C l'élément dont l'attribut value est Envoi du prénom
- D l'élément dont l'attribut type est hidden

## Question D 2

Quel code d'erreur renvoie un serveur Web, lorsque la ressource demandée par une requête n'existe pas ?

#### Réponses

- A 100
- B 200
- C 404
- D 504

Question D 3

On considère le formulaire ci-dessous :

Quel est votre langage préféré ?

Python □ Java □ Php □

Quelle balise parmi les quatre suivantes a été utilisée pour les cases à cocher ?

## Réponses

- A <input type="radio">
- B <input type="circle">
- C <input type="checkbox">
- D <input type="square">

## Question D 4

En HTML, un formulaire commence par quelle balise ?

## Réponses

- A <form>
- B </form>
- C <input type="form">
- $D \leq ! form >>$

## Question D 5

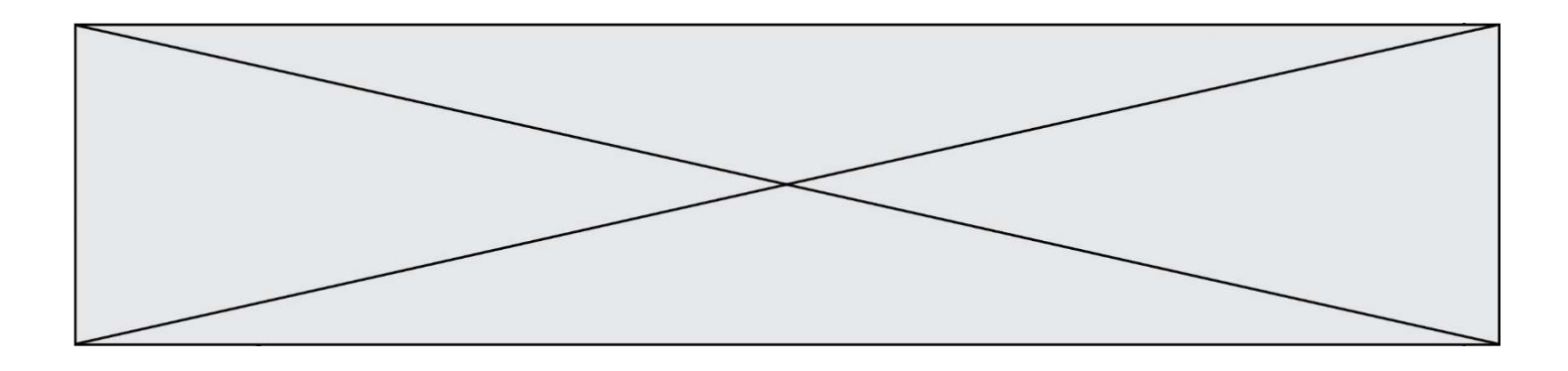

Parmi les balises HTML ci-dessous quelle est celle qui permet à l'utilisateur de saisir son nom dans un formulaire en respectant la norme HTML ?

## Réponses

- A <select />
- B <form />
- C <input type="text" />
- D <input type="name" />

## Question D 6

Un élève a écrit une fonction Javascript qui détermine la moyenne des valeurs entrées par l'utilisateur dans un formulaire de sa page HTML.

Il place sa fonction Javascript :

- A entre la balise <js> et la balise </js>
- B entre la balise < code > et la balise </ code >
- C entre la balise <script> et la balise </script>
- D entre la balise <javascript> et la balise </javascript>

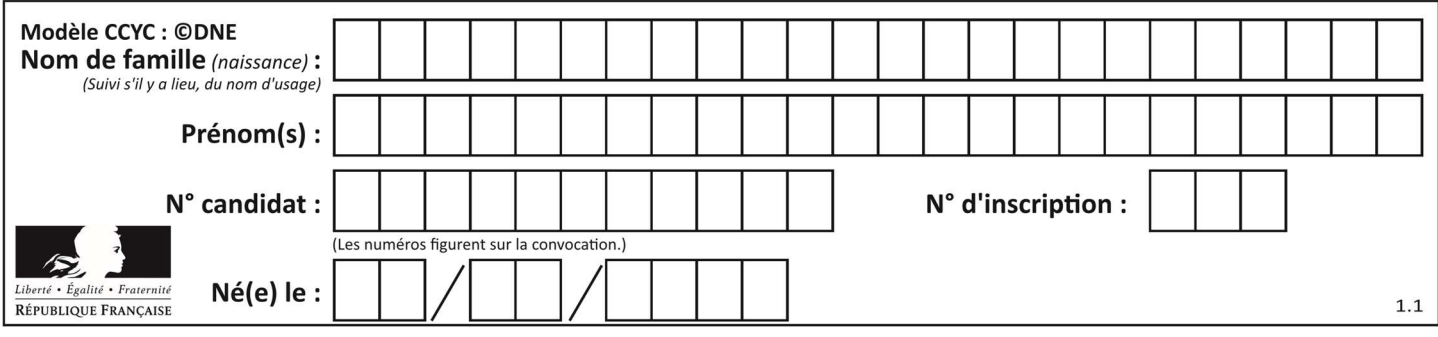

## Thème E : architectures matérielles et systèmes d'exploitation

## Question E 1

Quel matériel permet d'interconnecter des ordinateurs entre eux :

## Réponses

- A un routeur
- B un commutateur (ou switch)
- C un interconnecteur
- D un serveur

## Question E 2

Sous Unix, quelle commande permet de créer un nouveau répertoire ?

## Réponses

- A mkdir
- B echo
- C ls
- D rm

## Question E 3

Le répertoire personnel de l'utilisateur contient deux répertoires tempo et sauve. On souhaite déplacer le fichier bac.txt du répertoire tempo vers le répertoire sauve. Quelle commande permet de réaliser ce déplacement ?

## Réponses

- A mkdir ~/tempo/bac.txt ~/sauve
- B mkdir ~/sauve ~/tempo/bac.txt
- C mv ~/tempo/bac.txt ~/sauve
- D mv ~/sauve ~/tempo/bac.txt

## Question E 4

On cherche à connaître l'itinéraire vers une destination sur un réseau. On utilisera la commande :

## Réponses

- A ping
- B traceroute
- C ipconfig
- D arp

## Question E 5

À quoi sert la RAM dans le fonctionnement d'un ordinateur ? Réponses

- A à stocker des données lors de l'exécution de programmes
- B à stocker des fichiers
- C à relier les périphériques
- D à accélérer la connexion à Internet

## Question E 6

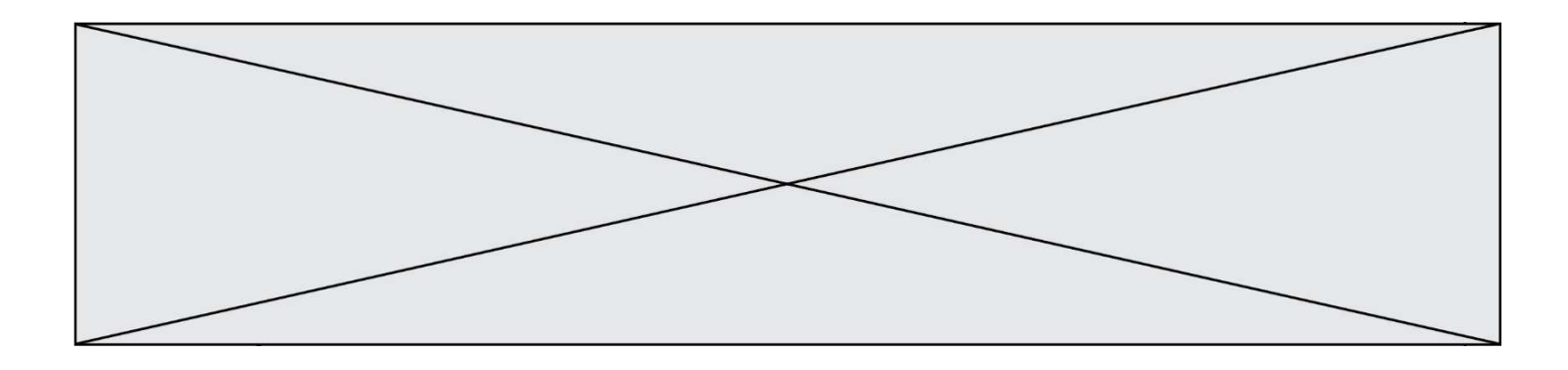

Dans la console Linux, quelle commande faut-il exécuter pour effacer le fichier test0.csv ?

- A rm test0.csv
- B cp test0.csv
- C ls test0.csv<br>D mv test0.csv
- mv test0.csv

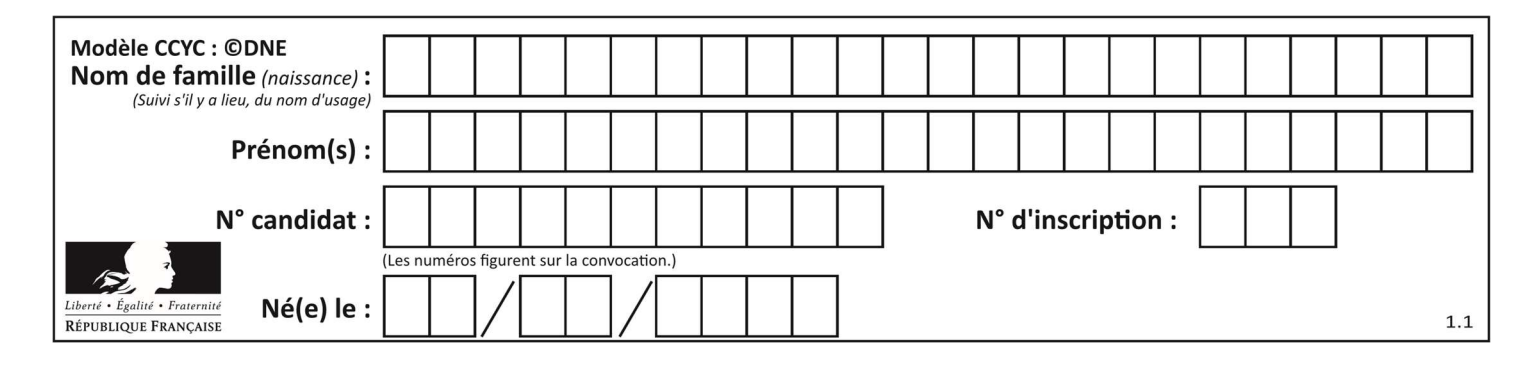

## Thème F : langages et programmation

## Question F 1

On définit la fonction suivante : def rey(n):  $i = 1$ while  $i \leq n$ :  $i = 2*i$  return i Quelle valeur renvoie l'appel rey(100) ?

## Réponses

A 0

- B 64
- C 100

D 128

## Question F 2

On considère la fonction ci-dessous :

```
def maFonction(c): 
    if c \leq 10:
        p = 12if c' \leq 18:
        p = 15if c \leq 40:
        p = 19 else: 
        p = 20 return p
```
Que renvoie maFonction(18) ?

## Réponses

A 12 B 15

- C 19
- D 20

## Question F 3

La fonction ajoute(n,p) codée ci-dessous en Python doit calculer la somme de tous les entiers compris entre n et p (n et p compris).

```
Par exemple, ajoute(2,4) doit renvoyer 2+3+4 = 9.
```

```
def ajoute(n,p): 
   somme = \theta for i in range(.........): # ligne à modifier 
      somme = somme + i return somme
```
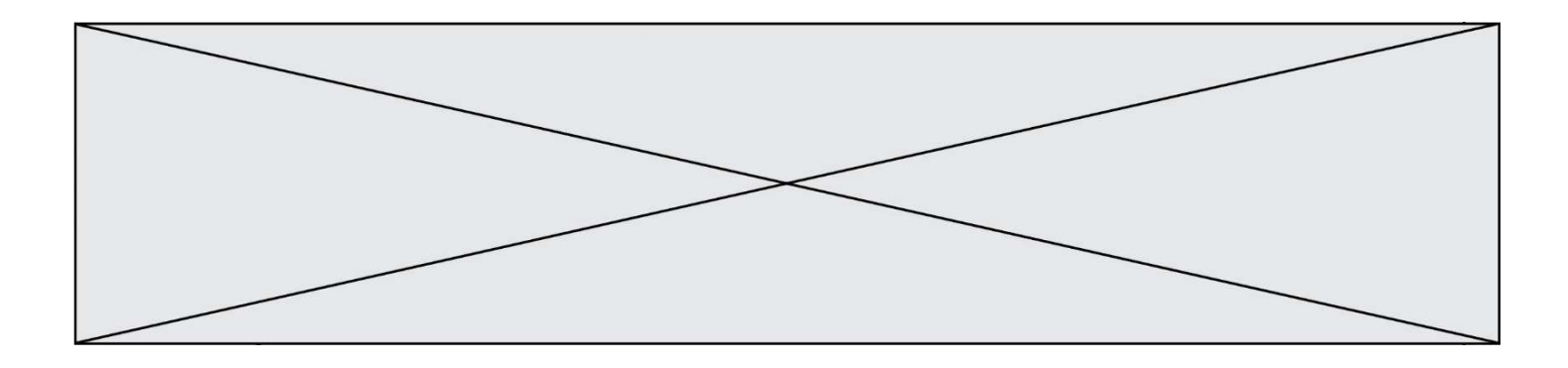

Quelle est la bonne écriture de la ligne marquée à modifier ?

#### Réponses

```
A for i in range(n,1,p):
B for i in range(n,p):
C for i in range(n,p+1):
D for i in range(n-1,p):
```
#### Question F 4

On exécute le script Python suivant :

```
def cube(L): 
    for i in range(len(L)): 
     L[i] = L[i] * L[i] * L[i] return L 
L = [2, 5]b = cube(L)
```
Que vaut le couple (L,b) à la fin de l'exécution ?

#### Réponses

A ([2,5], [8,125]) B ([8,125], [8,125]) C ([8,125], [2,5]) D ([2,5], [2,5])

## Question F 5

Quelle est la valeur de la variable b à la fin de l'exécution du script suivant ?

```
a = 3b = 6if a > 5 or b != 3:
  b = 4else: 
  b = 2
```
Réponses

- A 2
- B 4
- C 5 D 6

#### Question F 6

Quel est le seul langage de programmation parmi les propositions suivantes ?

- A HTML
- B CSS
- C C++
- D WEB

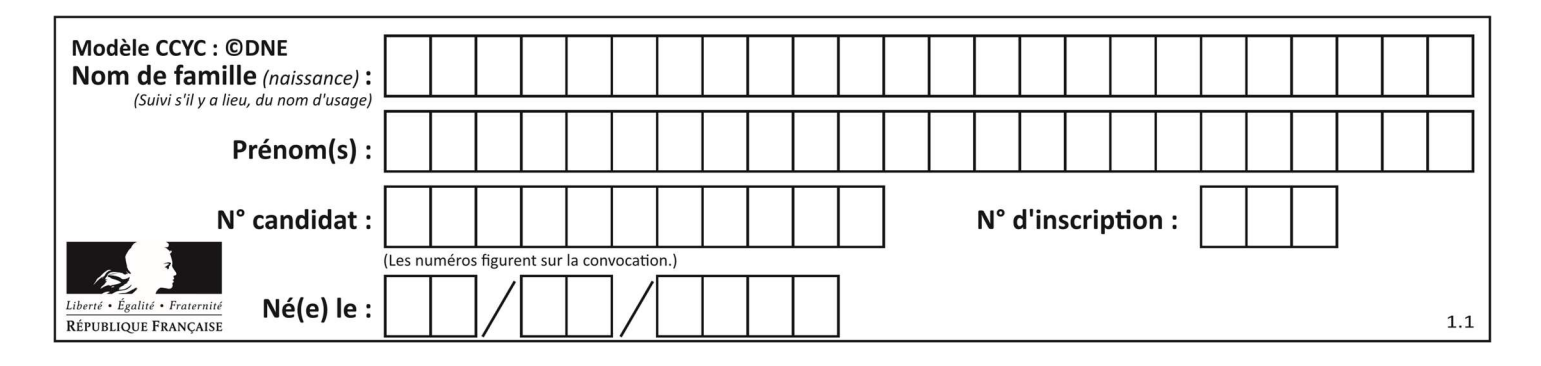

## Thème G : algorithmique

## Question G 1

On considère la fonction suivante :

```
def comptage(phrase,lettre): 
   i = 0 for j in phrase: 
       if j == lettre: 
         i = i+1 return i
```
Que renvoie l'appel comptage("Vive l'informatique","e") ?

Réponses

- A 0
- B 2
- C 19
- D 'e'

## Question G 2

Quel est l'ordre de grandeur du coût du tri par insertion (dans le pire des cas) ?

## Réponses

- A l'ordre de grandeur du coût dépend de l'ordinateur utilisé
- B linéaire en la taille du tableau à trier
- C quadratique en la taille du tableau à trier
- D indépendant de la taille du tableau à trier

## Question G 3

Qu'effectue-t-on en lançant la commande suivante dans un terminal Linux :

mv /etc/professeur/fichier.conf /home/nsi/fichier.conf

## Réponses

- A un déplacement de fichier
- B une copie de fichier
- C un renommage de fichier
- D un changement de répertoire

## Question G 4

On considère le code incomplet suivant qui recherche le maximum dans une liste.

```
liste = [5,12,15,3,15,17,29,1] 
iMax = 0
for i in range(1,len(liste)): 
 ............ 
     iMax = i
```

```
print (liste[iMax])
```
Par quoi faut-il remplacer la ligne pointillée ?

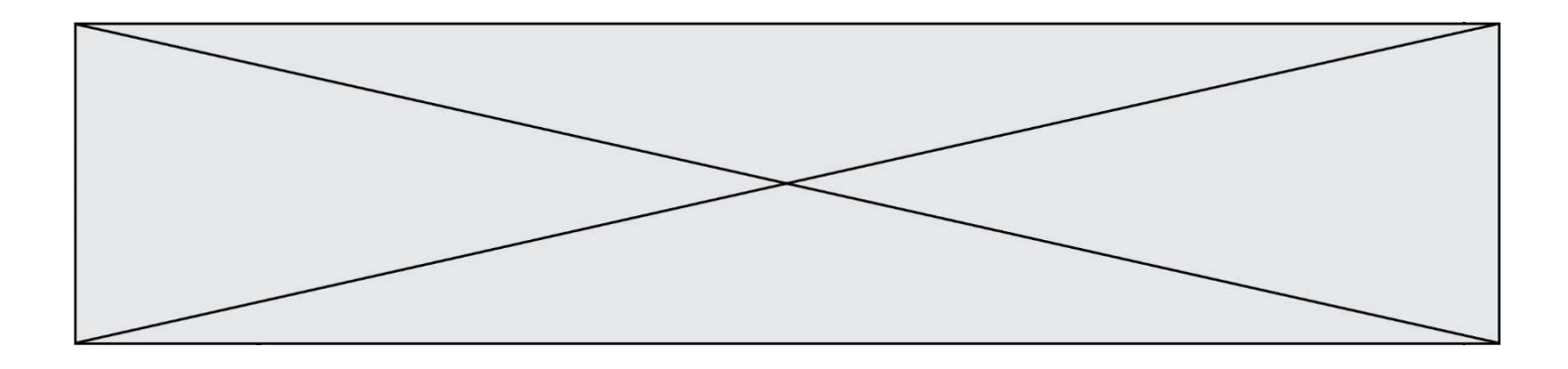

## Réponses

- A if  $i > i$ Max:
- B if liste[i] > liste[iMax]:
- C if liste[i] > iMax:
- D if i > liste[iMax]:

## Question G 5

On exécute le script suivant :

```
def f(L): 
   n = len(L) assert n > 0 
   if n\frac{2}{2} = 0:
      i = n//2 - 1reponse = (L[i] + L[i+1])/2 else: 
      i = n//2reponse = <math>L[i] return reponse
```
Quelle est la valeur renvoyée par l'appel f([1,2,3,4,5,6]) ?

## Réponses

A 3 B 3.5 C 4

D 4.5

## Question G 6

Soit L une liste de  $n$  nombres réels ( $n$  entier naturel non nul). On considère l'algorithme suivant, en langage Python, calculant la moyenne des éléments de L.

 $M = 0$ for k in range(n):  $M = M + L[k]$  $M = M/n$ 

Si le nombre  $n$  de données double alors le temps d'exécution de ce script :

- A reste le même
- B double aussi
- C est multiplié par  $n$
- D est multiplié par 4